## <span id="page-0-0"></span>**Maastricht University Beamer Theme This is a subtitle**

My name <sup>1</sup> & Another Author <sup>2</sup> <sup>1</sup>ROA, Maastricht University <sup>2</sup>SBE, Maastricht University

December 12, 2023

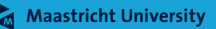

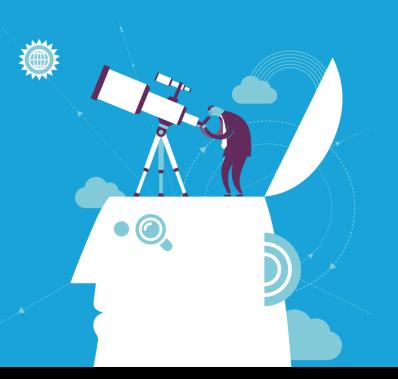

## **Outline**

#### [Short Title](#page-0-0)

### Me, other

#### Looks of

[Colors](#page-5-0)

[Using the](#page-7-0)

### **1** [Looks of environments](#page-2-0)

[Looks of list environments](#page-3-0) [Looks of block environments](#page-4-0)

### 2 [Colors](#page-5-0)

**3** [Using the theme](#page-7-0)

### 4 [Customized Commands](#page-9-0)

[Commands for mathematical notation](#page-10-0) [Other Commands](#page-11-0)

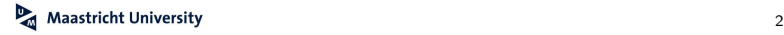

<span id="page-2-0"></span>Me, other

#### Looks of [environments](#page-2-0)

[Colors](#page-5-0)

[Using the](#page-7-0)

[Customized](#page-9-0) **Commands** 

## **Section 1. [Looks of environments](#page-2-0)**

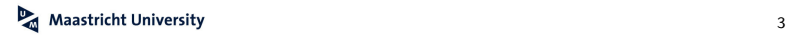

## <span id="page-3-0"></span>**Looks of list environments**

#### [Short Title](#page-0-0)

#### Me, other

#### Looks of

Looks of list [environments](#page-3-0)

[Colors](#page-5-0)

[Using the](#page-7-0)

### • Important point

Not really an important point, but let's pretend it is

 $\rightarrow$  Command \arrowitem is a shortcut for \item[\$\longrightarrow\$]

**1** Breathe in

**2** Breathe out

### UM Beamer theme looks simple and nice

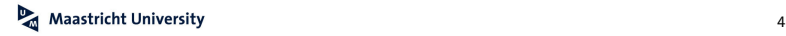

### <span id="page-4-0"></span>**Looks of block environments**

#### [Short Title](#page-0-0)

#### Me, other

#### Looks of

[Looks of block](#page-4-0) environments

[Colors](#page-5-0)

[Using the](#page-7-0)

Making things stand out

This is an example of citation [Author \(2023\)](#page-12-0).

### **Colors**

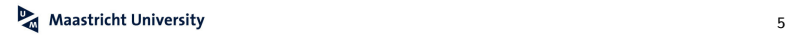

#### <span id="page-5-0"></span>Me, other

#### Looks of

#### [environments](#page-2-0)

#### [Colors](#page-5-0)

[Using the](#page-7-0)

**Commands** 

## **Section 2. [Colors](#page-5-0)**

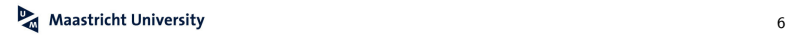

### **Colors**

#### [Short Title](#page-0-0)

Me, other

Looks of

[Colors](#page-5-0)

[Using the](#page-7-0)

The UM Beamer theme defines the following official Maastricht University colors:

UMdarkblue: RGB 0,28,61

UMlightblue: RGB 0,162,219

UMred: RGB 174,11,18

UMorgange: RGB 243,148,37

UMorgangered: RGB 232,78,16

→ Command \alert() uses UMred for highlighting

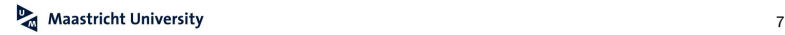

#### <span id="page-7-0"></span>Me, other

#### Looks of

#### [environments](#page-2-0)

[Colors](#page-5-0)

#### [Using the](#page-7-0) theme

### [Customized](#page-9-0) **Commands**

## **Section 3. [Using the theme](#page-7-0)**

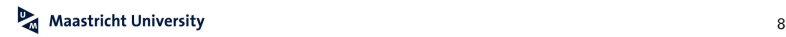

## **Using the theme**

#### [Short Title](#page-0-0)

### Me, other

Looks of

[Colors](#page-5-0)

[Using the](#page-7-0) theme

 $\rightarrow$  Include \usetheme{UM} in the preamble

 $\rightarrow$  Use \UMtitleframe to generate the title page

### Theme options:

- navigation: Display a navigation bar on the left hand side
- sectiontitles: Display a slide with the section title at the start of each section

### Example:

\usetheme[navigation, sectiontitles]{UM}

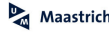

#### <span id="page-9-0"></span>Me, other

#### Looks of

[environments](#page-2-0)

[Colors](#page-5-0)

[Using the](#page-7-0)

#### [Customized](#page-9-0) **Commands**

## **Section 4. [Customized Commands](#page-9-0)**

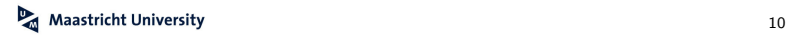

## <span id="page-10-0"></span>**Commands for mathematical notation**

#### [Short Title](#page-0-0)

#### Me, other

#### Looks of

[Using the](#page-7-0)

[Commands for](#page-10-0) mathematical notation

For mathematical notation inside math environments, the following commands are available:

- \mat{}: For formatting matrices, e.g., **X**
- \vect{}: For formatting vectors, e.g., **x**
- \obs{}: For formatting observations, e.g., **x**

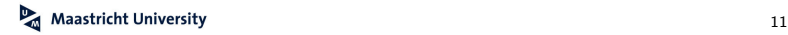

# <span id="page-11-0"></span>**Other commands provided by the theme**

#### [Short Title](#page-0-0)

Me, other

#### Looks of

- 
- 
- 
- 
- [Using the](#page-7-0)
- 
- 
- [Other Commands](#page-11-0)

For writing about software, the following commands are available:

• \proglang{}: For highlighting programming languages, e.g., R

(has no effect if you already use a sans serif font)

- \pkg{}: For highlighting software packages, e.g., robmed
- \code{}: For highlighting functions, e.g., test\_mediation()
- $\rightarrow$  Special characters currently need to be escaped within those commands, e.g.,  $\setminus$  for underscores

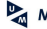

# **Bibliography**

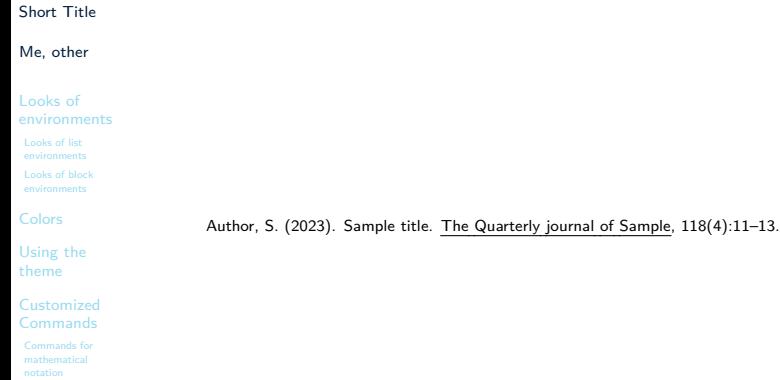

<span id="page-12-0"></span>[Other Commands](#page-11-0)

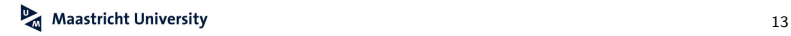